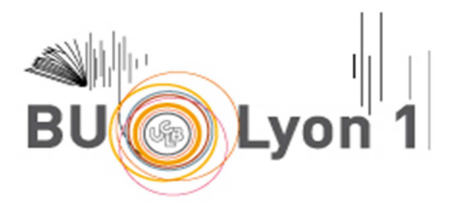

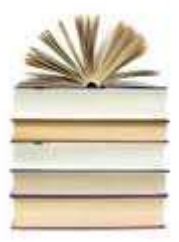

# **GUIDE BIBLIOGRAPHIQUE**  (Norme Vancouver)

#### Sommaire :

1/ Conseils pour rédiger votre bibliographie.

- 2/ Consignes générales.
	- 2.1 Présentation de votre thèse.
	- 2.2 Cas d'une thèse article
	- 2.3 Formulaire d'enregistrement : comment le remplir ?

## **1/ Conseils pour rédiger votre bibliographie.**

Votre thèse doit obligatoirement comprendre une bibliographie. Il s'agit de regrouper les références des documents que vous aurez utilisés lors de votre travail de recherche. Cette liste permettra à tout lecteur de remonter aux documents « source ».

Vos références bibliographiques devront être rédigées selon la norme **Vancouver (French-Canada)**. Elles devront, en vertu de cette norme, être citées et numérotées selon leur ordre d'apparition dans le texte (n°X). Le classement alphabétique ne rentre pas en ligne de compte.

Le logiciel libre Zotero vous permet de générer facilement votre bibliographie. Pour cela, optez pour le style « **Vancouver (French-Canada)** ».

Pour tous les types de documents (sauf mention contraire, notée en violet ci-dessous), se fier à l'import automatique de Zotero.

Dans le cas d'une création de notice (pour un document issu d'un site web non reconnu par Zotero) un principe s'impose : il faut harmoniser vos références. Pour un même type de document, optez toujours pour la même présentation.

#### **Citation d'un article publié dans une revue (périodique) :**

• **Article de revue** :

Auteur 1, auteur 2. Titre de l'article. Titre de la revue. Année;volume(n° du fascicule):pages

Exemple 1 : Rangom Y, Tang XS, Nazar LF. Carbon Nanotube-Based Supercapacitors with Excellent ac Line Filtering and Rate Capability via Improved Interfacial Impedance. ACS Nano. 28 juill 2015;9(7):7248‑55. Exemple 2 : Halpern SD, Ubel PA, Caplan AL. Solid-organ transplantation in HIV-infected patients. N Engl J Med. 2002;347(4):284- 7

Au-delà de 6 auteurs, donner les 6 premiers noms suivis par « et al »

Exemple : Rose ME, Huerbin MB, Melick J, Marion DW, Palmer AM, Schiding JK, et al. Regulation of interstitial excitatory amino acid concentrations after cortical contusion injury. Brain Res. 2002;935(2):40-6

o Auteur institutionnel (collectivité auteur) :

#### Nom de la collectivité auteur. Titre de l'article. Titre de la revue. Année;volume(n° du fascicule):pages

Exemple : Diabetes Prevention Program Research Group. Hypertension, insulin, and proinsulin in participants with impaired glucose tolerance. Hypertension. 2002;40(5):679-86

o Volume avec supplément :

Auteur 1, auteur 2. Titre de l'article. Titre de la revue. Année;volume n° du supplément:pages

Exemple : Geraud G, Spierings EL, Keywood C. Tolerability and safety of frovatriptan with short- and long-term use for treatment of migraine and in comparison with sumatriptan. Headache. 2002;42 Suppl 2:S93-9.

o Numéro avec supplément :

Auteur 1, auteur 2. Titre de l'article. Titre de la revue. Année;volume(n° du fascicule n° du supplément):pages

Exemple : Glauser TA. Integrating clinical trial data into clinical practice. Neurology. 2002;58(12 Suppl 7):S6-12

#### o Revue sans volume et sans numéro :

Auteur 1, auteur 2. Titre de l'article. Titre de la revue. Année:pages

Exemple : Browell DA, Lennard TW. Immunologic status of the cancer patient and the effects of blood transfusion on antitumor responses. Curr Opin Gen Surg. 1993:325-33

#### • **Article extrait d'un traité de l'Encyclopédie Médico-Chirurgicale (EMC) :**

Zotero : import automatique impossible. Création d'une notice : « chapitre de livre ». La mention ci-dessous en vert doit être saisie dans le champ « titre » de la notice Zotero.

Auteur. Titre de l'article. Dans: Encyclo Méd Chir, Discipline [n°Article], Année

Exemple : Brembilla-Perrot B. Fibrillation auriculaire. Dans: Encyclo Méd Chir, Cardiologie [Article 11-034, A-10], 2011

• **Article publié en version électronique avant la version imprimée :** 

#### Auteur 1, auteur 2. Titre de l'article. Titre de la revue. Date

Exemple : Kolemen S, Ozdemir T, Lee D, Kim GM, Karatas T, Yoon J, et al. Remote-Controlled Release of Singlet Oxygen by the Plasmonic Heating of Endoperoxide-Modified Gold Nanorods: Towards a Paradigm Change in Photodynamic Therapy. Angew Chem Int Ed Engl. 4 févr 2016

#### **Citation d'un ouvrage (monographie) :**

• Auteur personne-physique :

Auteur 1, auteur 2. Titre de l'ouvrage. Ville d'édition : éditeur commercial, année d'édition. Nombre de pages

Exemple : Bonnet P-A. La bibliothérapie en médecine générale. Montpellier, France : Sauramps Médical, DL 2013; 2013. 81 p.

Au-delà de 3 auteurs, donner les 3 premiers noms suivis par « et al »

• Auteur institutionnel (collectivité auteur) :

Nom de la collectivité auteur. Titre de l'ouvrage. Ville d'édition : éditeur commercial ; année d'édition. Nom de la collection ; numéro de la collection. Nombre de pages

Exemple : France. Ministère de l'emploi, de la cohésion sociale et du logement. Convention collective nationale, fabrication et commerce des produits à usage pharmaceutique. Paris : DILA ; 2014. Les éditions des journaux officiels ; 3063. 392 p.

• Chapitre extrait d'un ouvrage (monographie) :

Auteur 1 du chapitre, auteur 2 du chapitre. Titre du chapitre. In : auteur de l'ouvrage (si différents). Titre de l'ouvrage. Ville d'édition : éditeur commercial ; année d'édition. Pages

Exemple : Meltzer PS, Kallioniemi A. Chromosome alterations in human solid tumors. Dans: Vogelstein B, Kinzler KW. The genetic basis of human cancer. New York, Etats-Unis d'Amérique : McGraw-Hill Health Professions Division; 2002. p. 93‑113.

### **Citation d'un congrès :**

Zotero : import automatique impossible. Création d'une notice : « chapitre de livre »

• Congrès paraissant sous forme d'ouvrage :

Nom de la société savante. Congrès (n° du congrès ; année ; lieu). Titre du congrès. Ville d'édition : éditeur commercial ; année d'édition. Nombre de pages

Exemple : Association française de psychiatrie et de psychologie sociales. Congrès. Les Sévices sexuels sur les enfants: VIIe congrès. Chanoit P-F, Verbizier J de, rédacteurs. Ramonville Saint-Agne, France : Erès ; 1999. 272 p.

• Congrès paraissant dans une revue :

La description de ce type de document est identique à celle d'un article de revue.

Aerts J, Marai G, Nieselt K, Nielsen C, Streit M, Weiskopf D. Highlights from the 5th Symposium on Biological Data Visualization: Part 2. BMC Proc. 2015;9(Suppl 6):S1.

#### **Citation d'une thèse :**

Auteur. Titre de la thèse [Thèse d'exercice] ou [Thèse de doctorat]. Ville, Pays : Nom de l'université de soutenance ; Année

Exemple 1 : Bourne C. Régulateurs de débit et bonnes pratiques de perfusion aux Hospices civils de Lyon: élaboration de recommandations de bon usage, évaluation de leur impact sur les pratiques infirmières et mise en place d'actions correctives [Thèse d'exercice]. Lyon, France : Université Claude Bernard; 2011.

Exemple 2 : Dugay J. Intégration et mesures de magnéto-transport de nano-objets magnétiques obtenus par voie chimique [Thèse de doctorat]. Toulouse, France : Institut national des sciences appliquées; 2012.

#### **Citation d'un brevet :**

Nom(s) inventeur(s). Appellation (titre) du brevet. N° du brevet, Date du brevet. Url

Exemple : Cohen D, Chumakov I, Nabirochkin S, Vial E, Guedj M, inventeur. Baclofen and Acamprosate Based Therapy of Neurological Disorders [En ligne]. US2016000736 (A1), 7 janv 2016 [cité le 20 janv 2016]. Disponible: http://worldwide.espacenet.com/publicationDetails/biblio?FT=D&date=20160107&DB=EPODOC&locale=en\_EP&C C=US&NR=2016000736A1&KC=A1&ND=4

#### **Citation d'un rapport :**

Auteur. Titre du rapport. Editeur ; année d'édition. Nombre de pages. Url

Exemple 1 : Gustedt J, Telle JA. A Work-Optimal Algorithm on log delta n Processors for a P-Complete Problem [En ligne]. INRIA; 2001. 9 p. Disponible: https://hal.inria.fr/inria-00072448/document Exemple 2 : A.N.E.S.M. Paris. FRA. L'accompagnement pluridisciplinaire au bénéfice de l'aide, de l'aidant et du lien aidant-aidé, dans les structures de répit et d'accompagnement : Cadre théorique et pratiques professionnelles constatée. Paris : Anesm ; 2011. 36 p.

#### **Norme :**

#### Auteur. Titre du recueil. Edition. Lieu d'édition : éditeur commercial ; année d'édition. Nombre de pages

Exemple : Association française de normalisation. Norme internationale ISO 7405:2008: décembre 2008. La Plaine Saint-Denis, France : AFNOR, impr. 2015; 2015. v+36 p.

#### **Citation d'un document juridique :**

Zotero : import automatique non satisfaisant (absence url). Création d'une notice : « Acte juridique »

Directives, lois, ordonnances et décrets :

Exemple : Loi n° 2007-248 du 26 février 2007 portant diverses dispositions d'adaptation au droit communautaire dans le domaine du médicament - Article 3.

• Article de codes :

Exemple : Code de la santé publique - Article L5111-1 [En ligne]. Code de la santé publique. Disponible: http://www.legifrance.gouv.fr/affichCodeArticle.do?cidTexte=LEGITEXT000006072665&idArticle=LEGIARTI00000668 9867

#### **Document électronique extrait d'un site web :**

Zotero : import automatique non satisfaisant (absence url). Création d'une notice : « Document »

#### Organisme ou auteur. Titre de la page. [En ligne]. Date [date de consultation]. Url

Exemple 1 : HAS. Commission de la transparence Avis 1er avril 2015 [En ligne]. 2015 [cité le 20 janv 2016]. Disponible: http://www.has-sante.fr/portail/upload/docs/evamed/CT-13974\_AVASTIN\_PIC\_EI\_Avis2\_CT13974.pdf Exemple 2 : HAS, ANSM. Recommandations de bonne pratique. Transfusion de plaquettes : produits, indications. [En ligne]. 2015 [cité le 20 janv 2016]. Disponible : http://www.has-sante.fr/portail/upload/docs/application/pdf/2015- 11/recommandations\_-\_transfusion\_de\_plaquettes.pdf

D'autres types de citations sont disponibles sur le site de la NLM (National Library of Medicine) : www.nlm.nih.gov/bsd/uniform\_requirements.html

## **2/ Consignes générales.**

#### **2.1 Présentation de votre thèse :**

• Présentation matérielle :

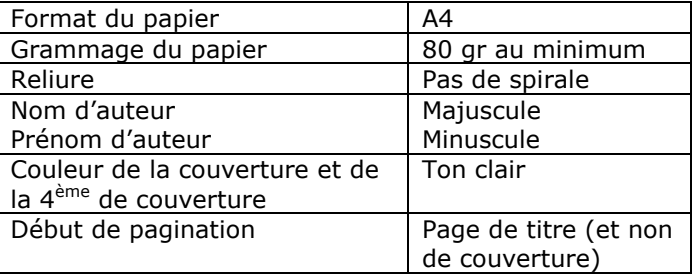

• Organigrammes et remerciements :

La liste des responsables de l'Université et des personnels enseignants titulaires de santé doit être intercalée après la page de titre (disponible sur le site web des facultés).

Les avant-propos et remerciements sont disposés juste après.

• Tables (ordre s'il y a lieu) :

Insérer les tables des matières, des illustrations, des abréviations…

• Plagiat et droit d'auteur :

Le plagiat est une fraude. C'est pourquoi il est indispensable de citer la provenance de tout document utilisé dans la thèse (extrait d'article ou de livre, graphique, photographie…). L'auteur, le titre et le cas échéant l'éditeur, doivent être mentionnés.

Pour de plus amples informations, se reporter au B.O. n°16 du 19 avril 2012

### **2.2 Cas d'une thèse article :**

Recommandations médecine : (extraites du site web des facultés Lyon Est et Lyon Sud)

Un article scientifique en français ou en anglais, accepté pour publication ou publié depuis moins d'un an à la date de la soutenance, peut servir de thèse si le candidat est premier auteur et si l'adresse de l'université Claude-Bernard Lyon 1 figure dans l'adresse d'au moins un auteur. Si l'article est accepté pour publication, la confirmation de son acceptation par l'éditeur doit être mise dans votre dossier. La thèse ainsi formatée doit comporter les chapitres suivants :

- introduction et résumé de l'article en français (max. 3 pages imprimées)

- brève revue bibliographique en français, citant les principales références sur le sujet (max. 5 pages)

- l'article en anglais ou en français
- brève discussion générale en français (max. 5 pages)
- conclusions signées (max. 2 pages)

Recommandations pharmacie : (extraites du site web de l'ISPB)

Cette démarche doit se faire en accord avec le directeur de thèse et le président du jury.

Outre l'article lui-même (éventuellement en langue anglaise) sous forme publiée, la thèse devra présenter dans une partie introductive le contexte de l'étude ayant conduit à la rédaction de l'article à publier dans un journal scientifique ou professionnel ainsi qu'une revue général de la littérature sur le sujet

Une discussion plus approfondie que celle de l'article devra être également rédigée, comportant notamment une analyse de l'apport du travail pour les acteurs de la santé ainsi qu'une présentation des limites et des perspectives de lui-ci

Les données de l'étude devront être présentées en annexe.

#### **2.3 Formulaire d'enregistrement : comment le remplir ?**

Pas de texte manuscrit.

Page 1, point 4 : bien renseigner le directeur de thèse et non le président du jury (sauf si celui-ci l'est également)

Page 2 : la partie en anglais (titre et résumé) n'est pas obligatoire sauf si tout ou une partie de la thèse est en anglais.

Page 3 : proposition de mots-clés. Recenser tous les thèmes ou aspects du sujet abordé.

#### **POUR TOUTE QUESTION : CONTACTER LE SERVICE THESES SANTE DE LA BIBLIOTHEQUE : theses-sante.scd@univ-lyon1.fr - 04 78 77 70 70**